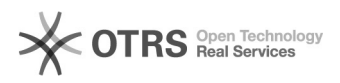

## Como alterar o cadastro

## 27/07/2024 00:02:10

## **Imprimir artigo da FAQ**

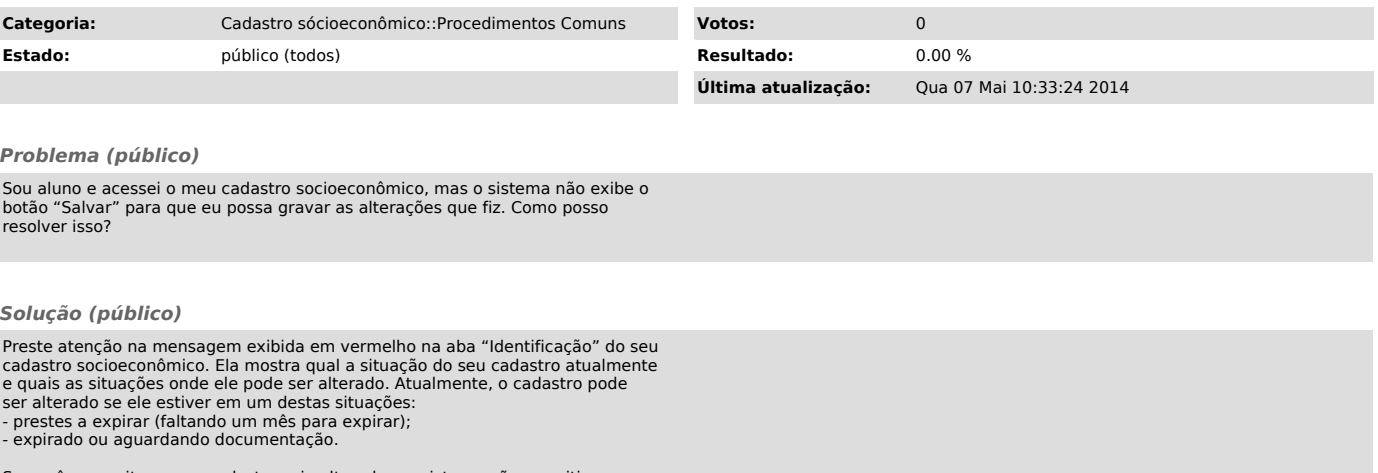

Se você necessitar que o cadastro seja alterado e o sistema não permitir, entre em contato com as assistentes sociais da PRAE.